# **Fecal Volatile Organic Compound Profiles Are Not Influenced By Gestational Age and Mode of Delivery:** A Longitudinal Multicenter Cohort Study

Renee Menezes 2020-03-24

myname <- "enose"

```
name.folder <- "elmanouni sofia"
mynam <- "/media/renee/Seagate Expansion Drive/"
mydir.base <- paste(mynam, "Projects/", sep="")
mydir <- paste(mydir.base, name.folder, sep="")
mydir.scripts <- paste(mydir, "scripts", sep="/")
mydir.data <- paste(mydir, "data", sep="/")
mydir.output <- paste(mydir, "output", sep="/")
setwd(mydir.scripts)
source(paste(mydir.base,"functions_wilcoxon_t_logistic
_fdr.R",sep="/")) # loads functions for FDR and graphs
source(paste(mydir.base,"mysplit.R",sep="/")) # loads
functions for mt cor and graphs
source(paste(mydir.base,"plot density percolumn.R",sep
="/")) # function to make graphs of densities per colu
mn of a data matrix, with proper limits 
source(paste(mydir.base,"var_in_colour.R",sep="/")) #
loads functions for mt cor and graphs
library(gplots)
#library(edgeR)
library(globaltest)
data.counts <- read.delim(paste(mydir.data, "/
Supplement 1 .CSV",
                                 sep=""), sep=";")
#pdata <- read.delim(paste(mydir.data, "/pdata.txt", s
ep=""))
data.ann <- data.counts[, 1:11]
data.sens <- as.matrix(data.counts[, 12:ncol(data.cou
nts)])
```
The data read contains 154 cases measured with 32 sensors, plus 11 variables.

We start by looking at the empirical distributions of the measurements per sensor:

pdensity.column(data.sens)

**Data density** 

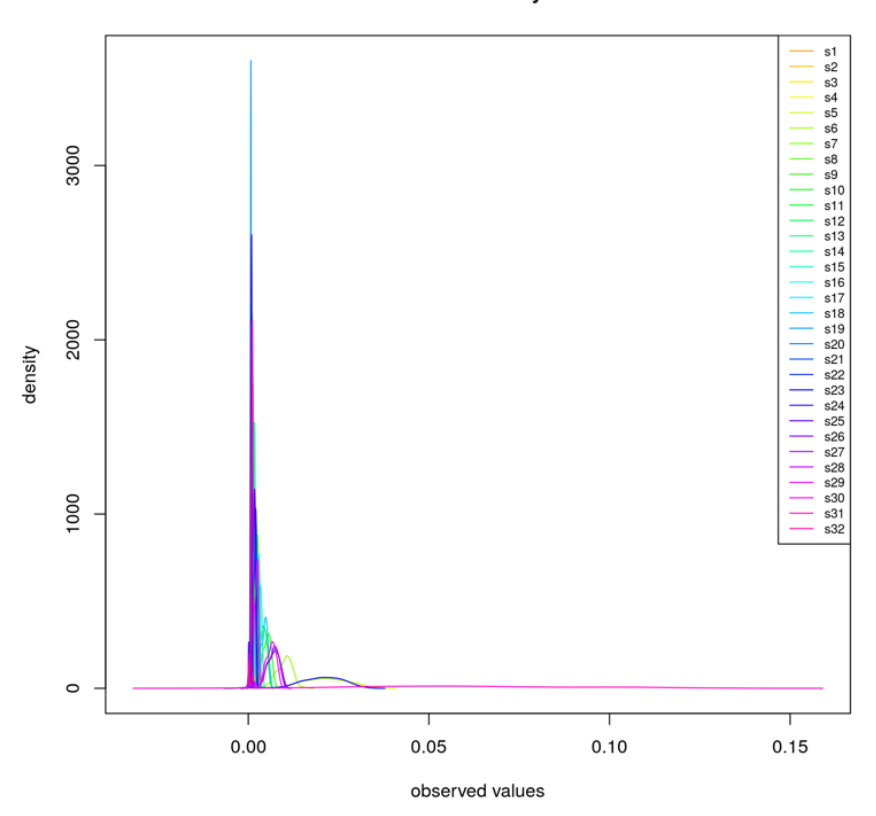

One sensor has much larger values than the others, as we can confirm in the plot of the maxima below:

```
plot(apply(data.sens, 2, max), pch=20, col=rainbow(nco
l(data.sens), start=0.1, end=0.9),
      xlab = "Sensor")
```
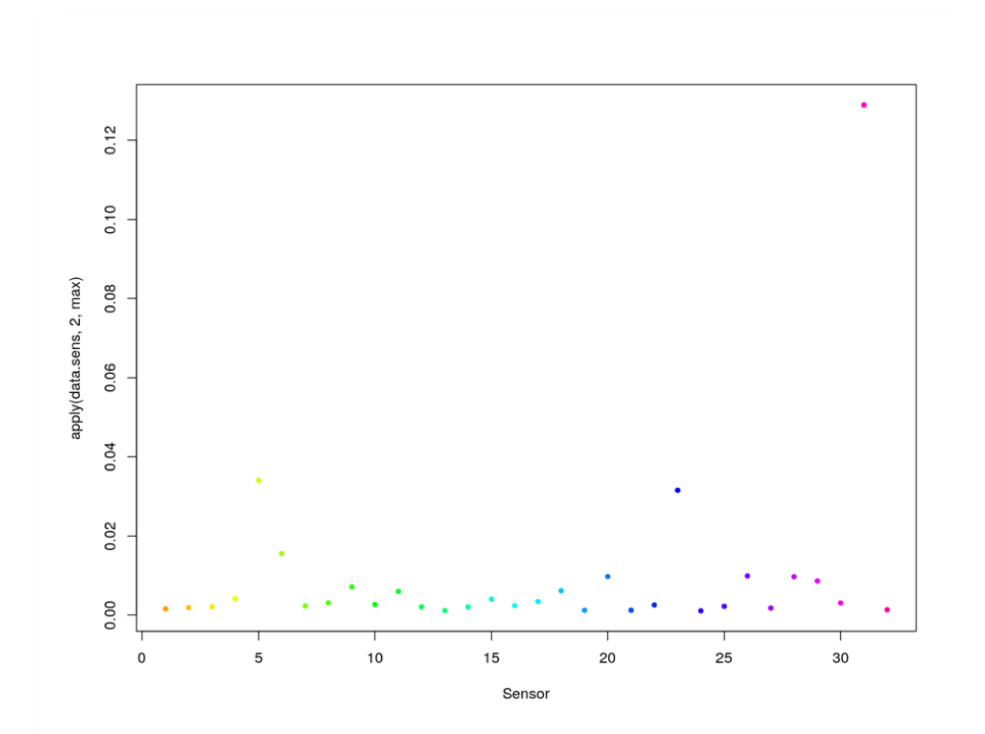

All measurements of this sensor have large values, as is illustrated by the histogram below:

```
hist(data.sens[, "s31"], col = "blue", main = "S31", x
lab = "measurements")
```
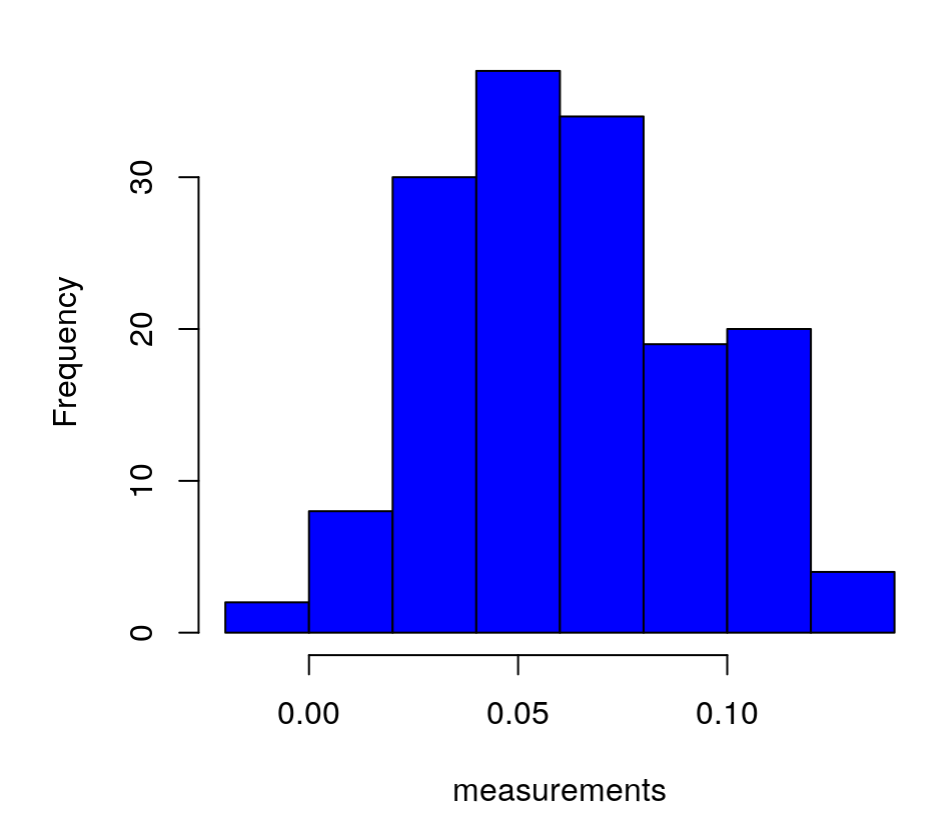

**S31** 

We now replot the empirical densities by fixing the x-axis maximum as the maximum of all data without measurements of the sensor with extreme values (31).

 $max.x \leftarrow max(data.sens[, -31])$ pdensity.column(data.sens, xlim = c(0, max.x))

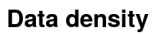

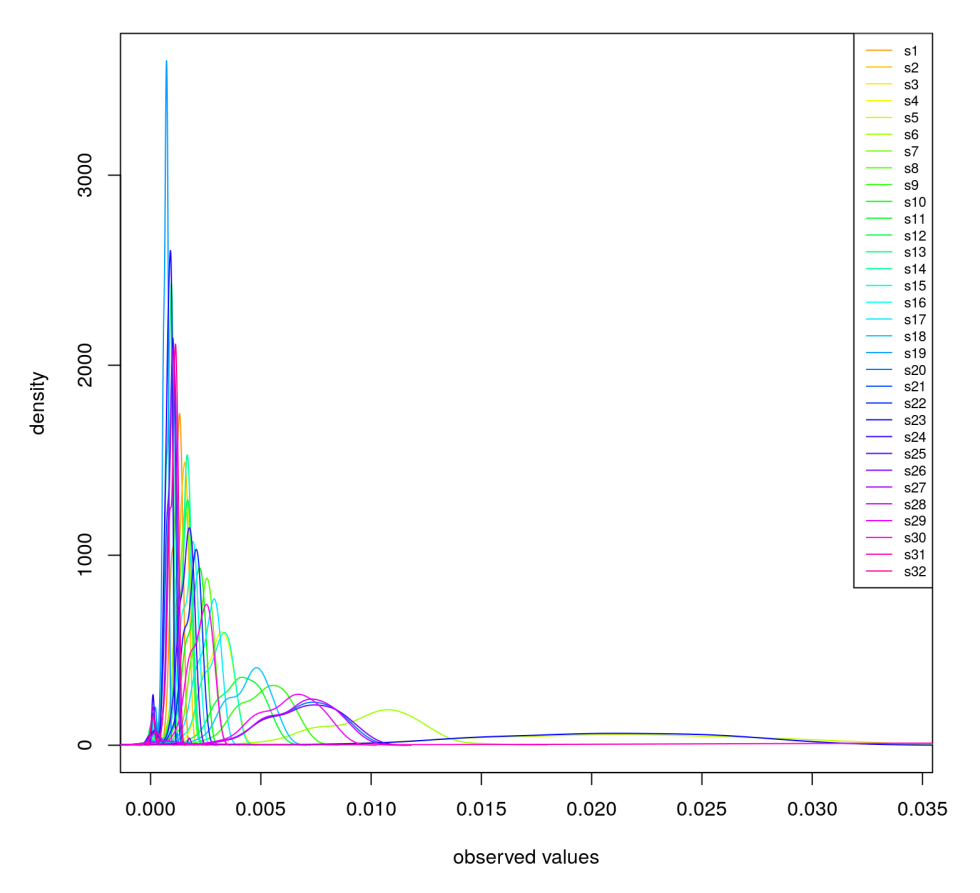

The best maximum seems to be around 0.01, as values above it are rare and do not discriminate between sensors.

Using the value of 0.01 as maximum, we check whether or not there is evidence of an association between the sensor data and clinical variables, in particular the date the sample was collected. The number of different dates, and number of cases collected on these dates, are:

```
table(data.ann$Date_of_sample_measurement)
```

```
## 
## 15-1-2019 16-1-2019 17-1-2019 21-1-2019 22-1-2019 2
4-1-2019 25-1-2019 28-1-2019 
## 45 24 28 8 20 
18 2 8
```

```
myvar <- var.in.colour(data.ann$Date_of_sample_measure
ment)
heatmap.2(data.sens, trace = 'none', col = 'bluered',
breaks = seq(0, 0.01, by =0.001),
           RowSideColors = myvar[[1]])
legend("topright", legend = myvar[[3]], fill = myvar[[2]], cex=0.5)
```
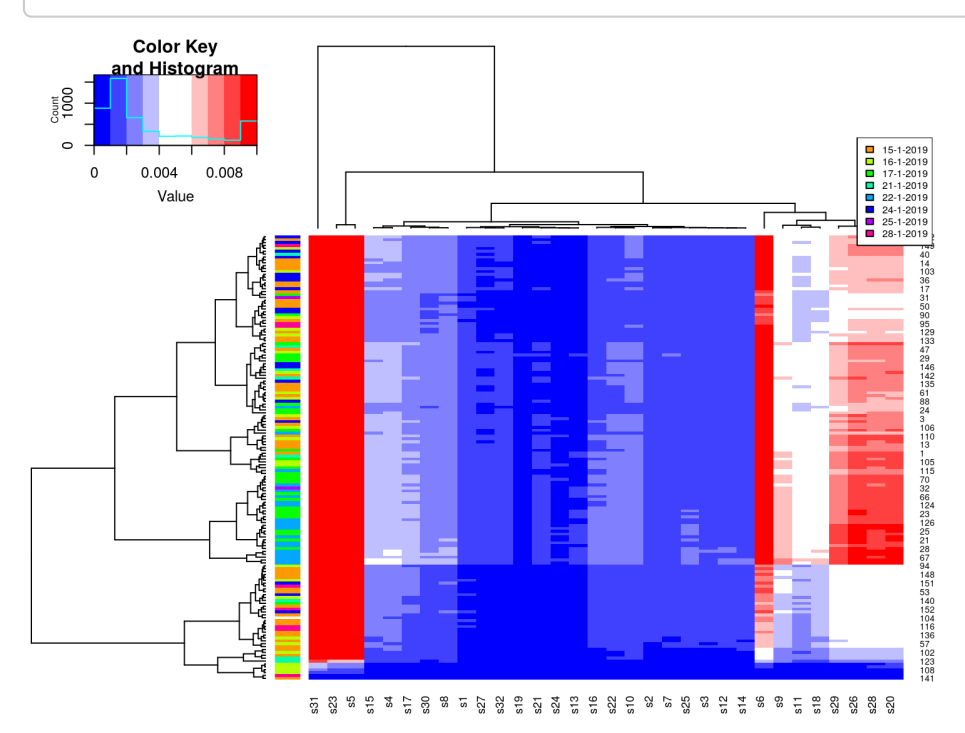

```
# Note that large values of sensor 31 can be explained
by the collection date. Indeed:
par(las=2)
cols <- rainbow(nlevels(data.ann$Date_of_sample_measur
ement), start = 0.5, end = 0.7)
plot(data.ann$Date_of_sample_measurement, data.sens[,
"s31"], col = cols)
```

```
par(las=2, mfrow = c(1, 2))
cols <- rainbow(nlevels(data.ann$Date_of_sample_measur
ement), start = 0.5, end = 0.7)
for(xc in 1:ncol(data.sens))
  plot(data.ann$Date of sample measurement, data.sens[
, xc], 
       col = cols, main = paste(colnames(data.sens)[xc
```
 $\blacksquare$ )

Now examining the relationship between measurements per sensor and date:

"s", cols) , cols) , cols) , cols) , cols) , cols) , cols) , cols) , cols) , cols

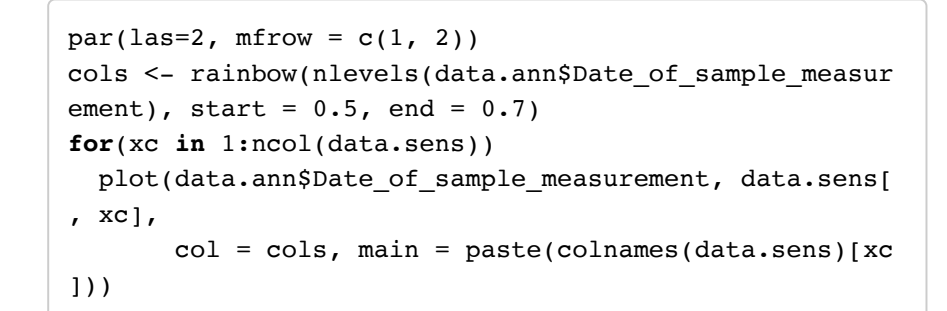

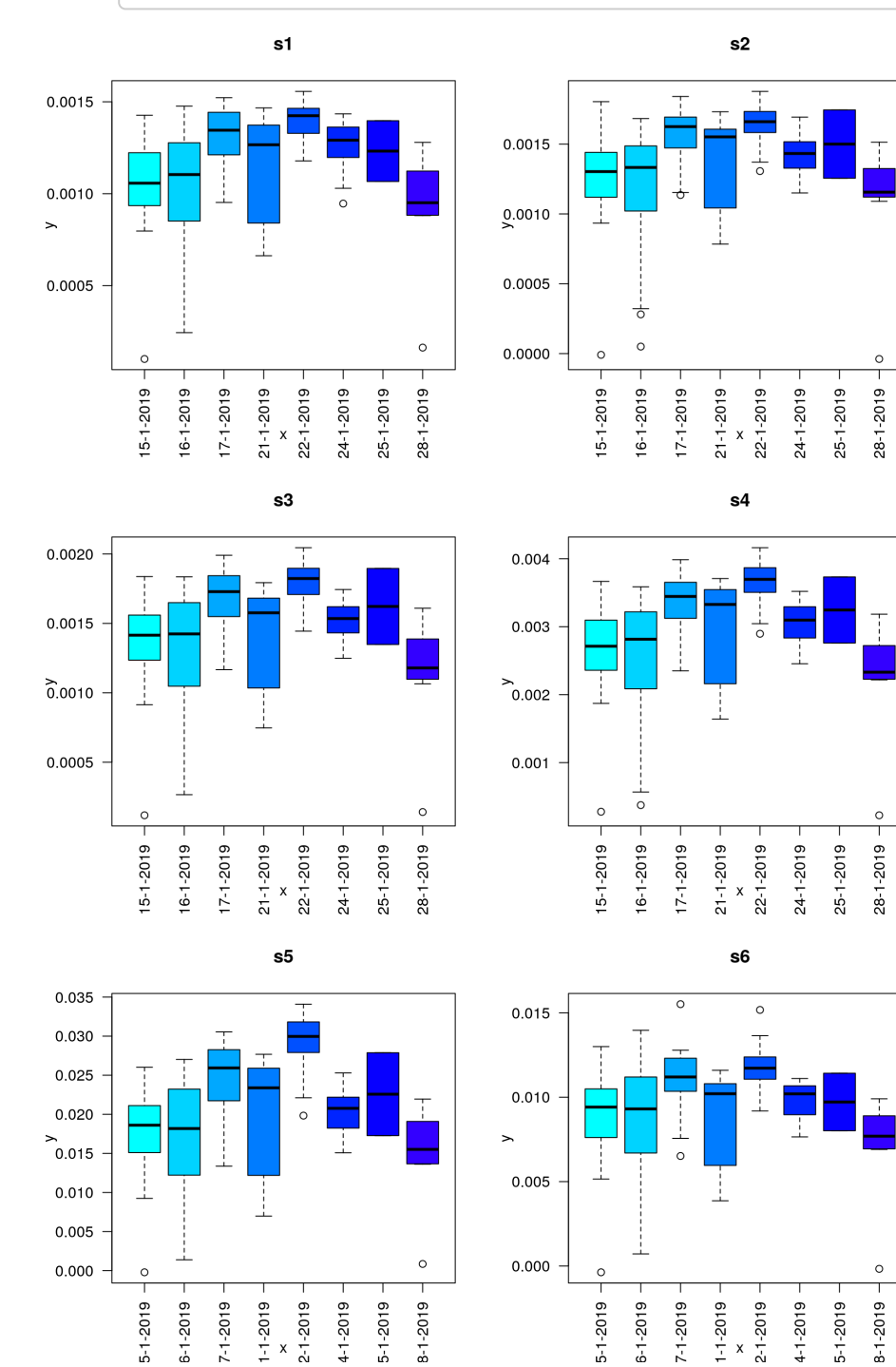

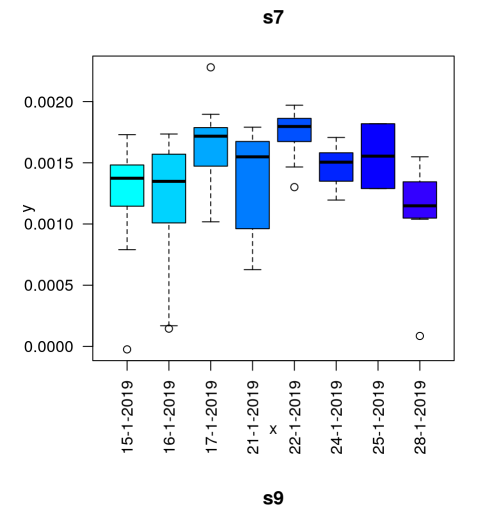

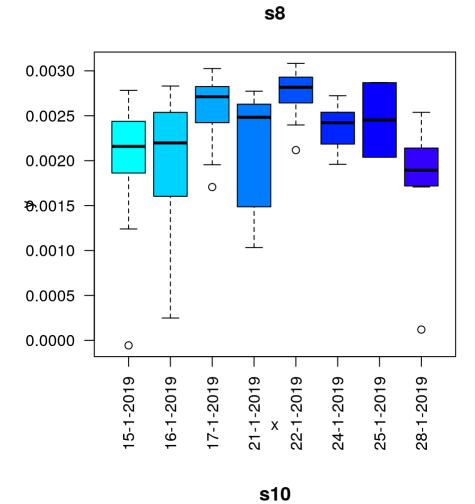

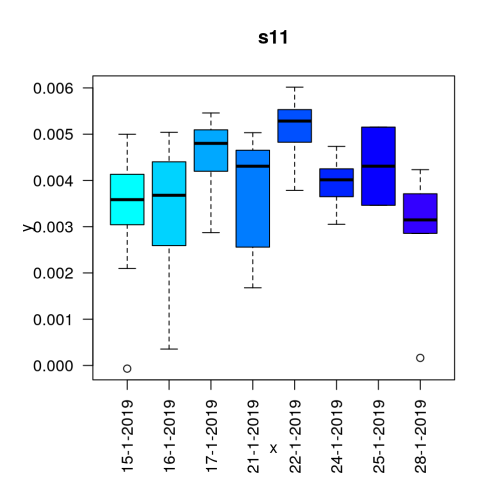

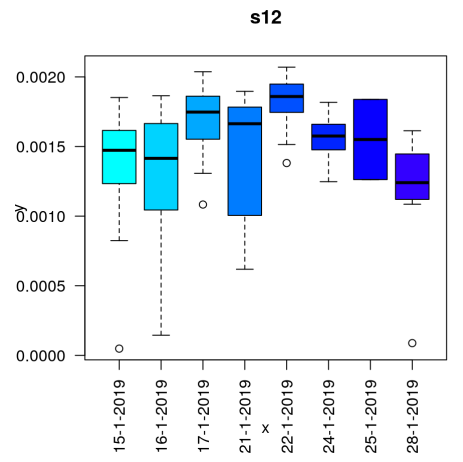

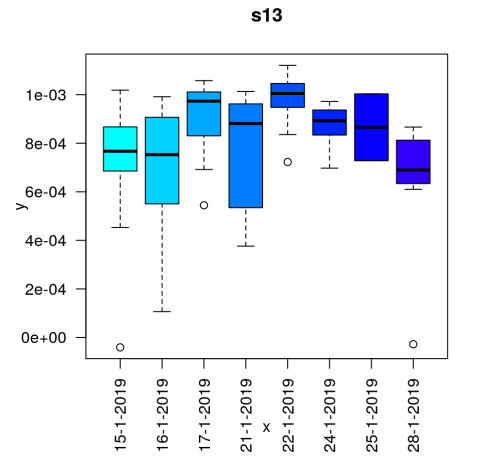

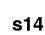

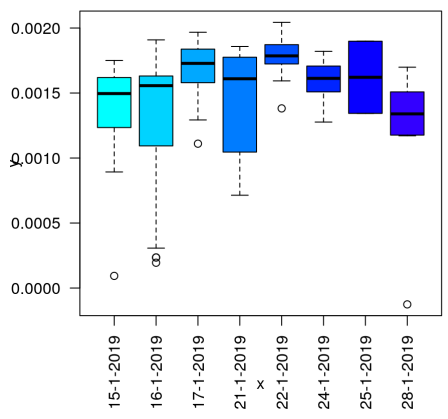

 $s15$ 

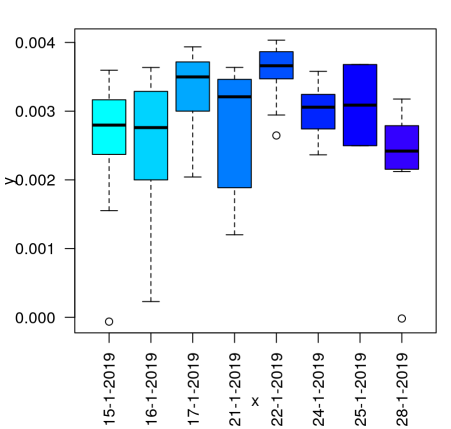

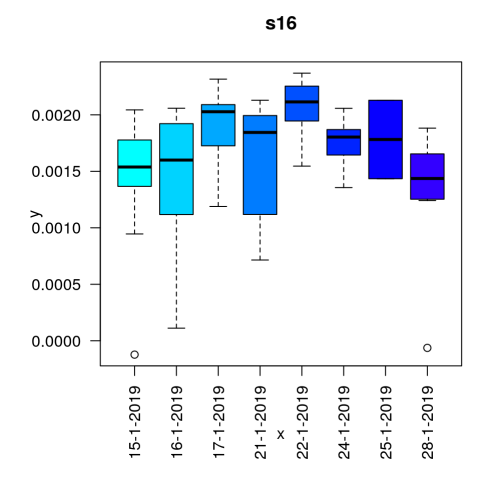

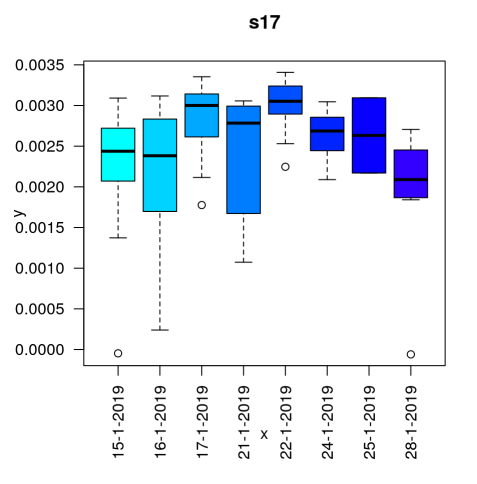

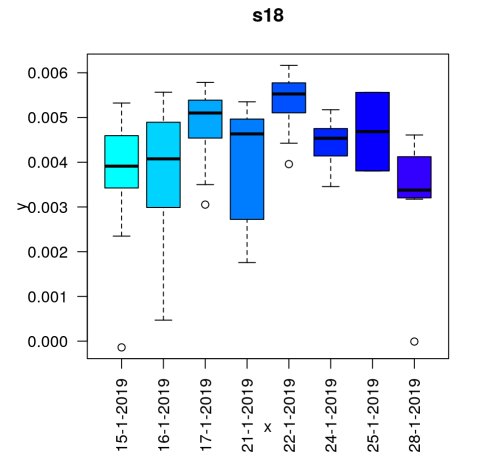

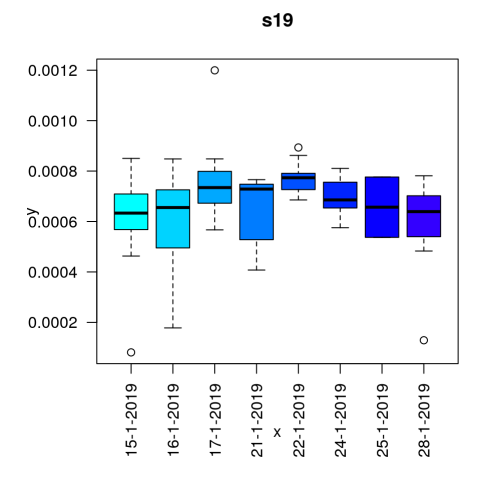

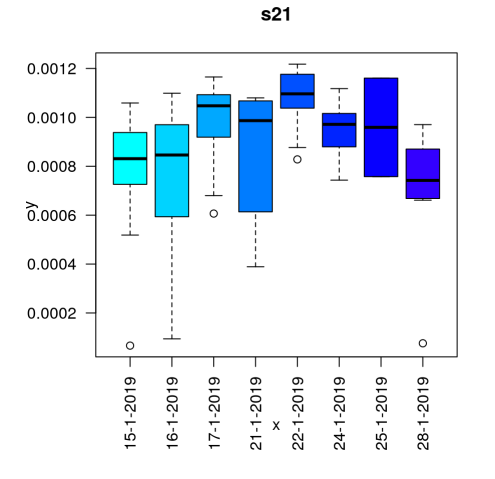

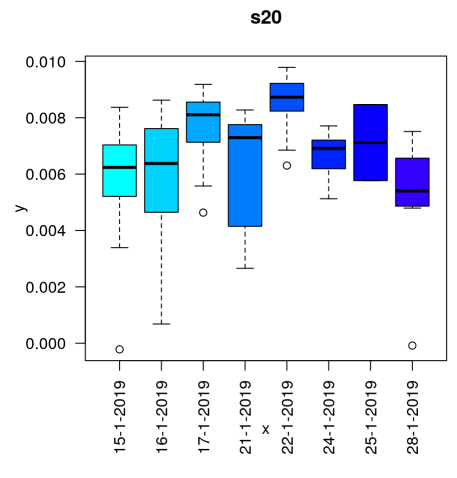

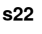

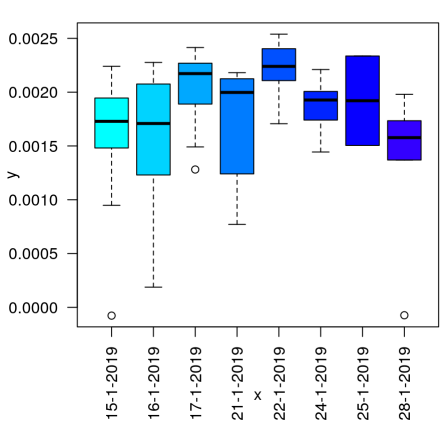

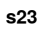

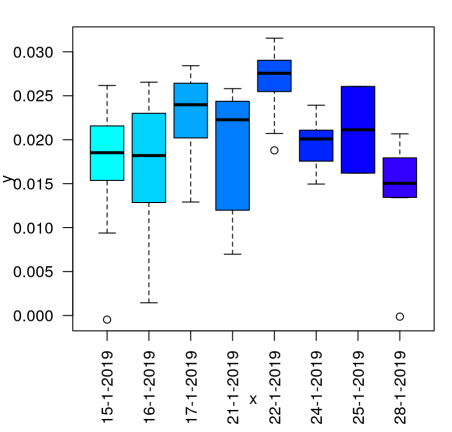

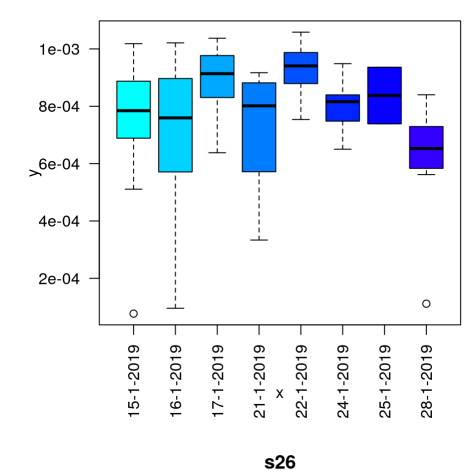

 $s24$ 

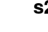

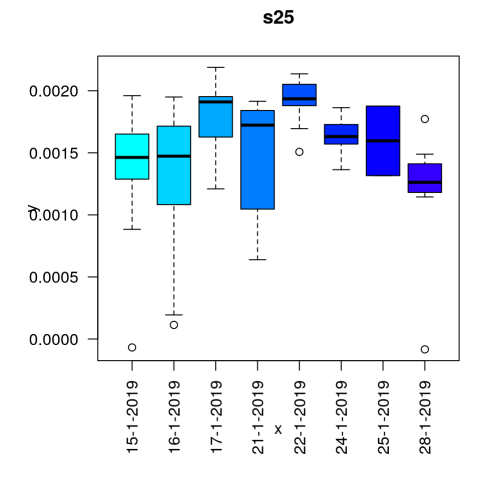

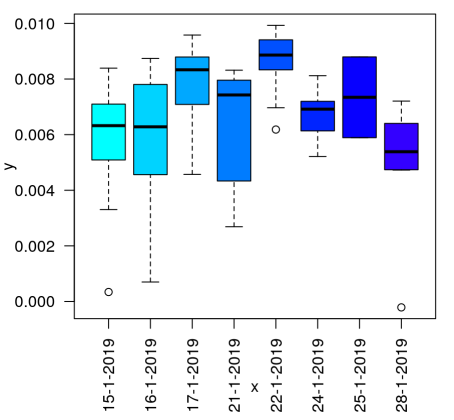

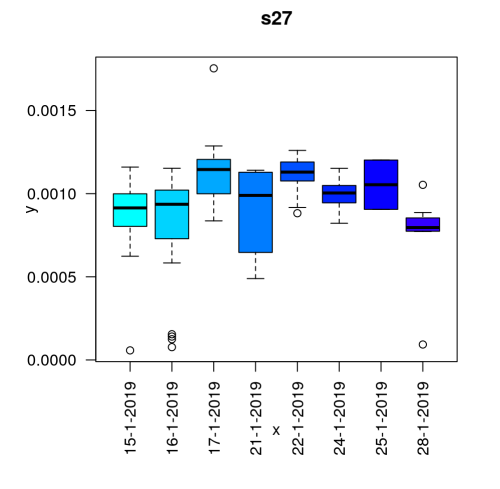

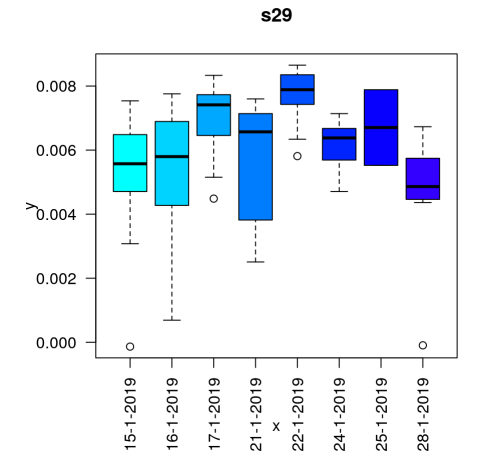

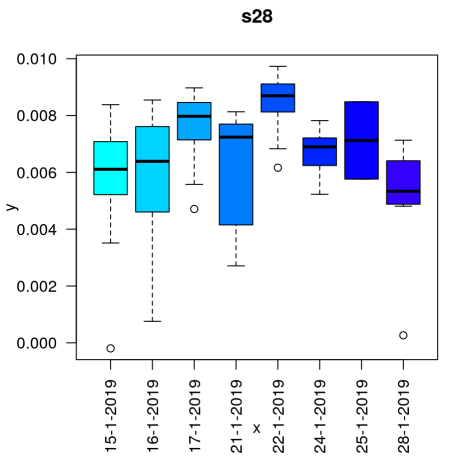

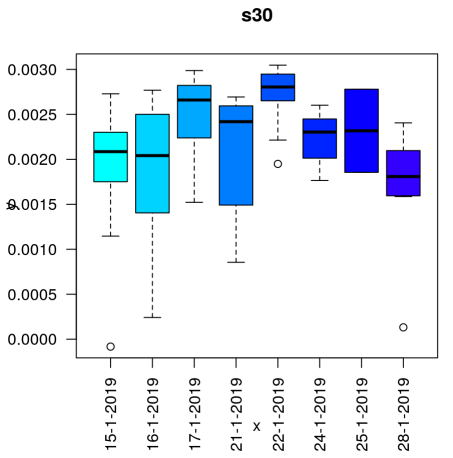

9

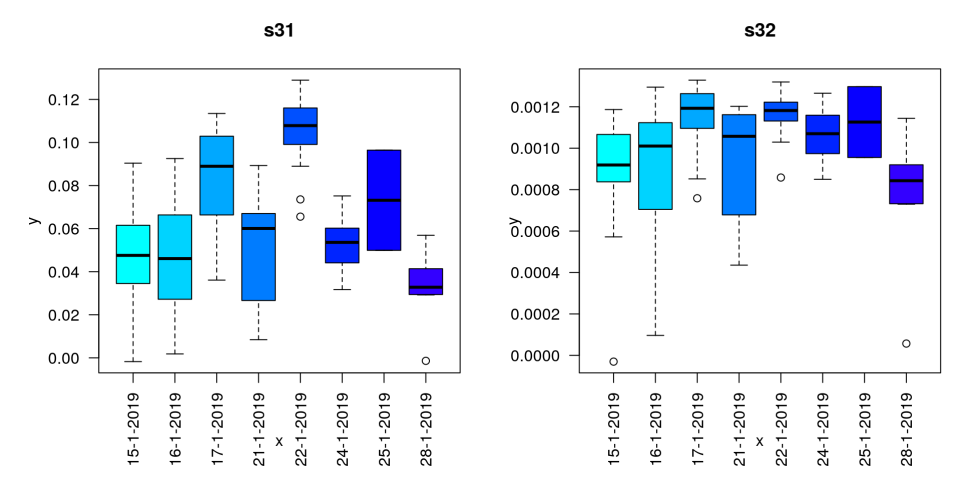

From the above, we see that the date indeed explains variability from sensor measurements. Specifically, we see that the mean measurement is sensor-specific, but that the trend is similar across sensors, with all sensors displaying the same trend between dates.

Other variables that may explain the split in samples are considered below:

```
f.gesage <- factor(cut(data.ann$Gestational_age_days,
breaks = c(0, 27*7, 30*7),
                   labels = c("<= 27w", ">> 27w")f.deliv <- factor(data.ann$Mode_of_delivery, labels =
c("vaginal", "c-section"))
f.bw <- factor(cut(data.ann$Birth.weight_grams, breaks
= c(0, 900, 1200, 2000),
               labels = c("<= 900g", "900g < x <= 1200q'', "> 1200q''))
data.ann$Feeding mode prior day of life analyzed[ data
.ann$Feeding_mode_prior_day_of_life_analyzed < 0] <- N
A
f.feed <- factor(data.ann$Feeding_mode_prior_day_of_li
fe_analyzed,
                 labels = c(">= 75% breast milk", ">=
75% formula milk", "combination"))
```

```
myvar <- var.in.colour(f.gesage, mystart=0.4, myend=0.
7)
heatmap.2(data.sens, trace = 'none', col = 'bluered',
breaks = seq(0, 0.01, by =0.001),
          RowSideColors = myvar[11])
leqend("topright", legend = myvar[3]], fill = myvar[1]2]], cex=0.5)
```
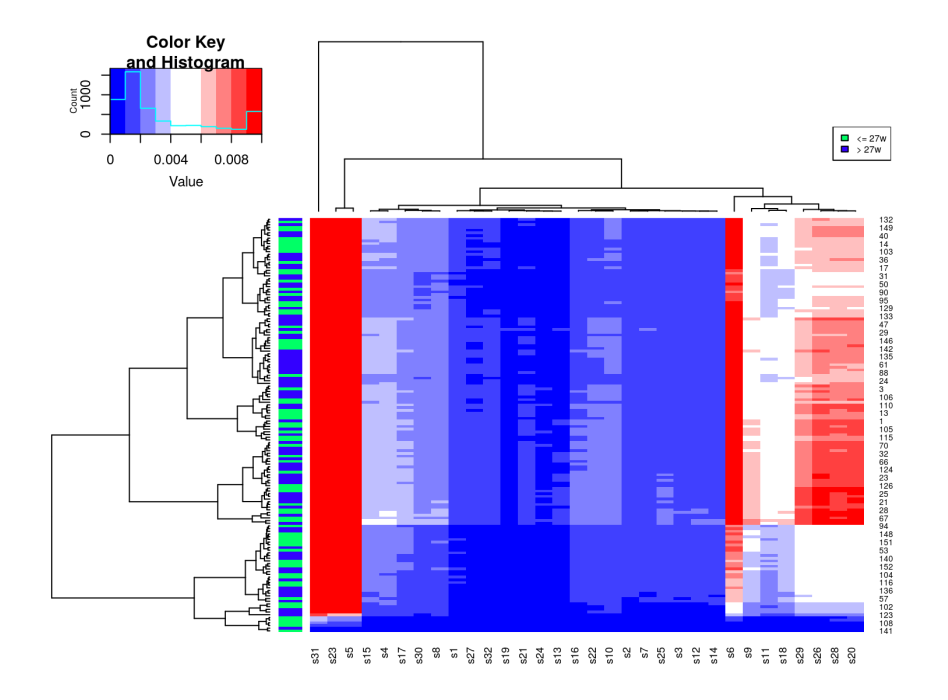

myvar <- var.in.colour(f.deliv, mystart=0.4, myend=0.7 ) heatmap.2(data.sens, trace = 'none', col = 'bluered', breaks =  $seq(0, 0.01, by =0.001)$ , RowSideColors = myvar[[1]])  $legend("topright", legend = myvar[[3]], fill = myvar[[$ 2]], cex=0.5)

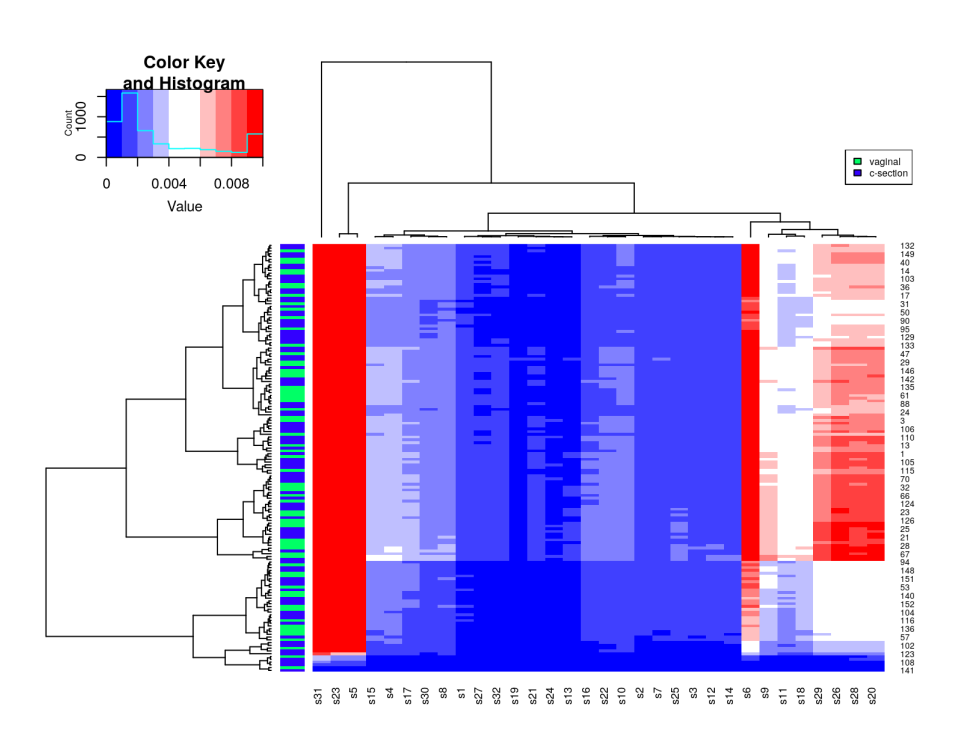

```
myvar <- var.in.colour(f.bw, mystart=0.4, myend=0.7)
heatmap.2(data.sens, trace = 'none', col = 'bluered',
breaks = seq(0, 0.01, by =0.001),
           RowSideColors = myvar[[1]])
legend("topright", legend = myvar[[3]], fill = myvar[[2]], cex=0.5)
```
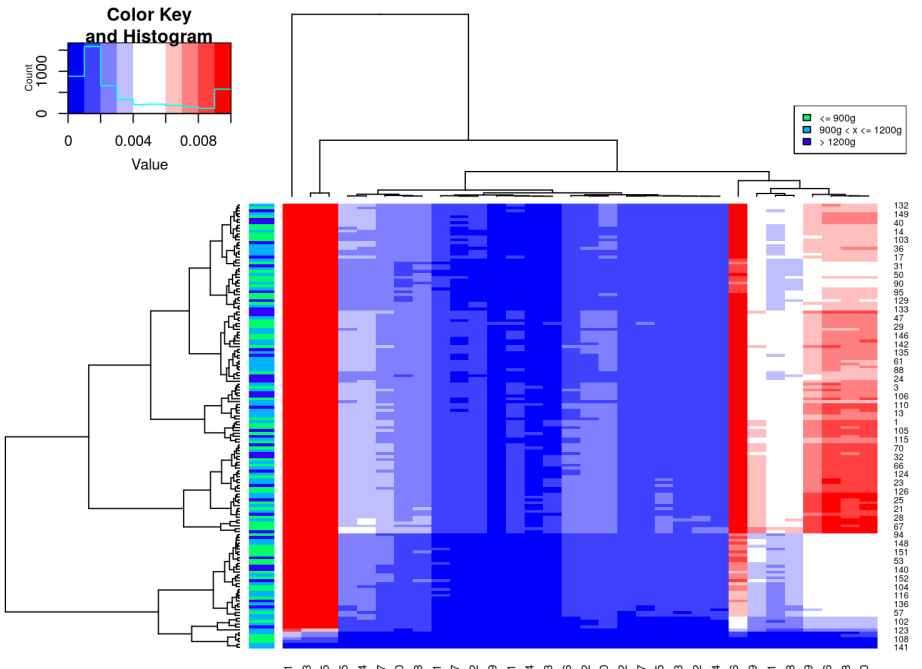

myvar <- var.in.colour(f.feed, mystart=0.4, myend=0.7) heatmap.2(data.sens, trace = 'none', col = 'bluered', breaks =  $seq(0, 0.01, by =0.001)$ , RowSideColors =  $myvar[11]$ )  $legend("topright", legend = myvar[[3]], fill = myvar[[$ 2]], cex=0.5)

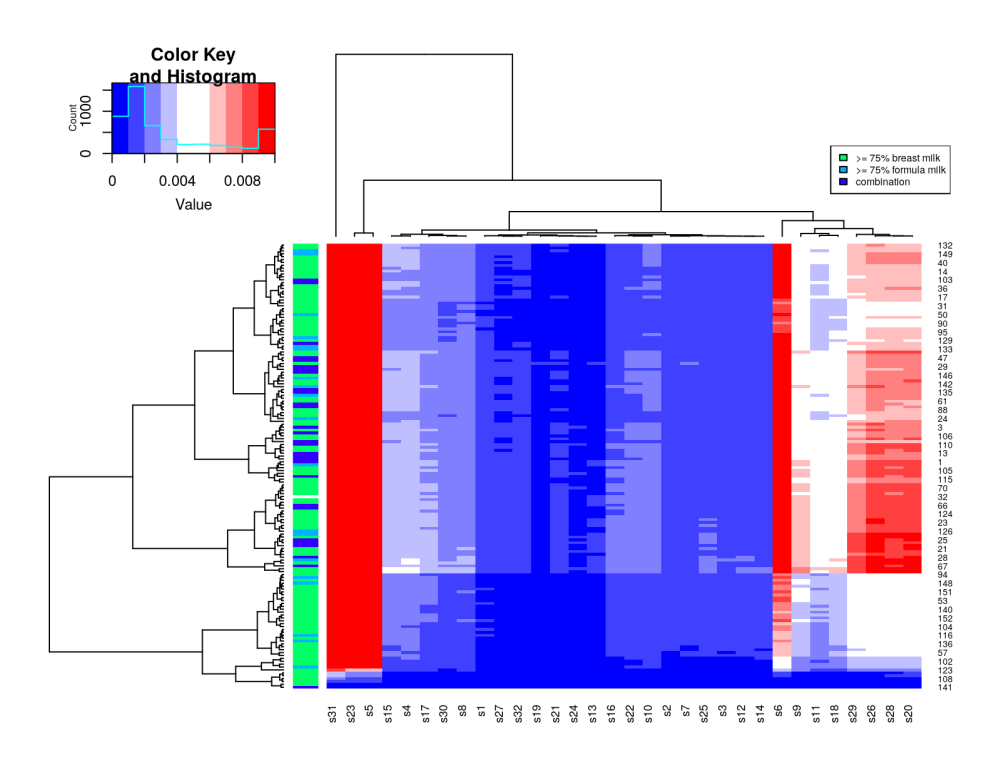

Gestational age is possibly the best variable to define a control group, namely using the cases with gestational age closest to "normal". We check the observed gestational ages via a histogram:

```
normal.age <- 37*7 # normal gestational age (days)
hist(data.ann$Gestational_age_days, col = "blue", brea
ks = 15)
```
Histogram of data.ann\$Gestational age days

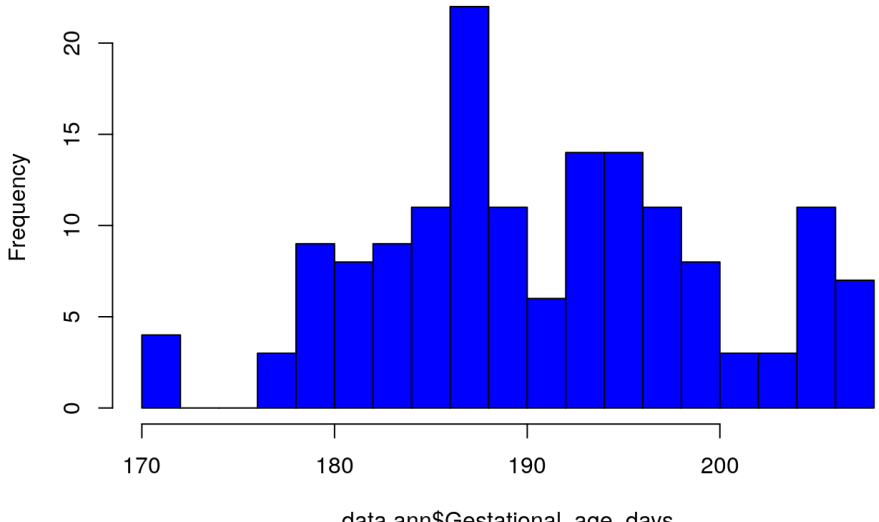

data.ann\$Gestational\_age\_days

Note that the longest observed gestational age, 208, is considerably smaller than a gestational age of 37 weeks, or 259.

We now remake boxplots of sensor measurements according to measurement date using only cases with gestational age >27 weeks. Here we want to verify that the trend seen in the data is well captured by the cases with longer gestational age, so that these can be used as reference.

```
sel27 <- f.gesage == "> 27w"par(las=2, mfrow = c(1, 2))
for(xc in 1:ncol(data.sens))
  plot(data.ann$Date_of_sample_measurement[sel27], dat
a.sens[sel27, xc], 
       col = cols, main = paste(colnames(data.sens)[xc
]))
```
Only boxplots of sensor 31 and sensor 32 shown.

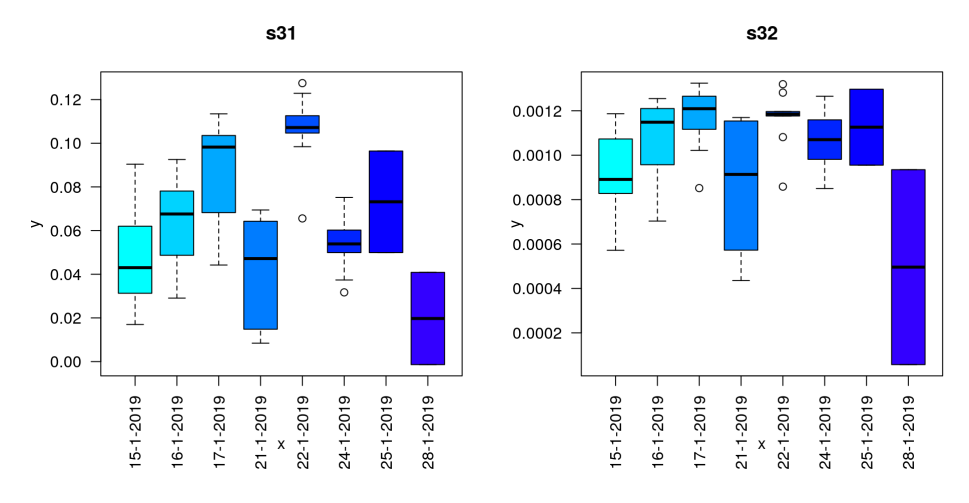

These boxplots show that measurements for cases with gestational age > 27 weeks occur less often for some measurement dates. Indeed, if we examine the number of cases per measurement date this is clear:

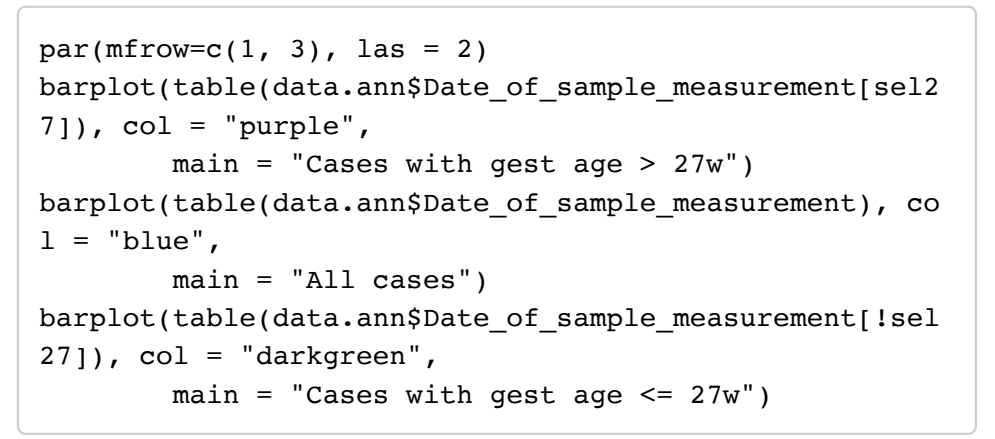

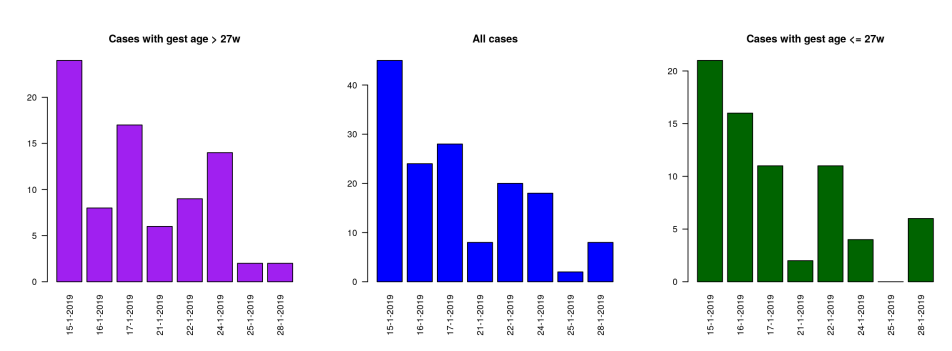

So using this group as reference for fitting the regression may bias results, as the average over just 2 measurements may be an unreliable estimate of the mean for these dates. The best alternative seems to be to center the date according to measurement date, using all cases. Then effects that are linked to a single subset of cases (say, determined according to gestational age) will not be eliminated, as the centering is done using all cases.

### Correct for date of measurement

We can correct for the measurement date effect either by fitting a regression model of the sensor data, then using the residuals for further analyses, or by adding the measurement date to the model when studying other effects. The former is more convenient for displaying results via graphs, whilst the latter is more elegant. I will use the former for convenience.

```
norm.sens <- data.sens
for(xj in 1:ncol(data.sens))
{ 
   norm.sens[, xj] <- residuals(lm(data.sens[, xj] ~ da
ta.ann$Date_of_sample_measurement,
                                    na.action = "na.excl
ude"))
}
sel.nona <- rowSums(is.na(norm.sens)) < ncol(norm.sens
\lambda
```

```
par(las=2, mfrow = c(1, 2))
for(xc in 1:ncol(data.sens))
 plot(data.ann$Date_of_sample_measurement, norm.sens[
, xcl,
       col = cols, main = paste(colnames(data.sens)[xc
], "date corr"))
```
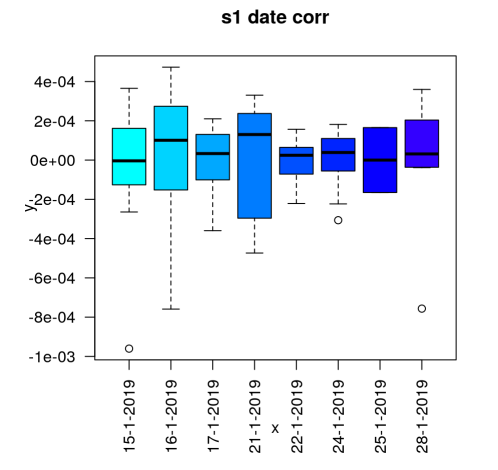

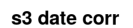

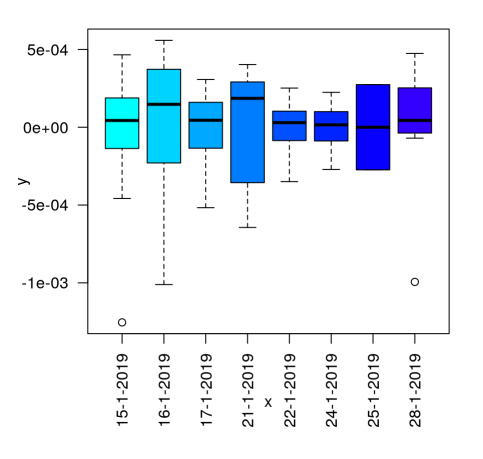

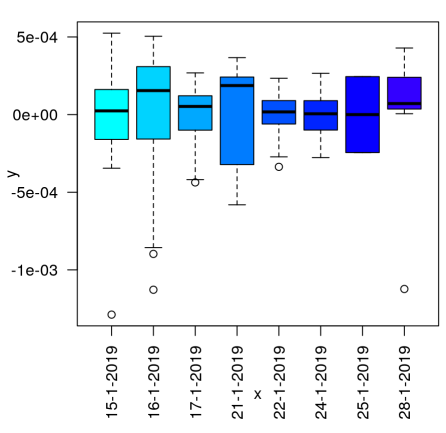

s2 date corr

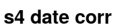

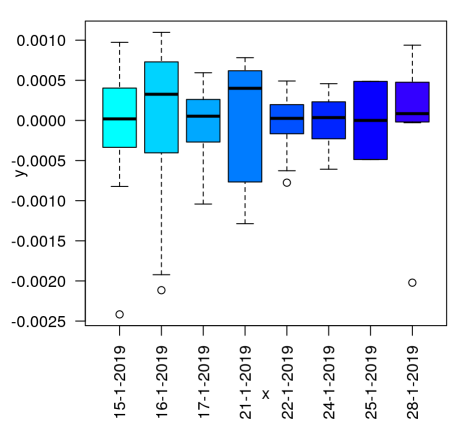

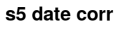

s6 date corr

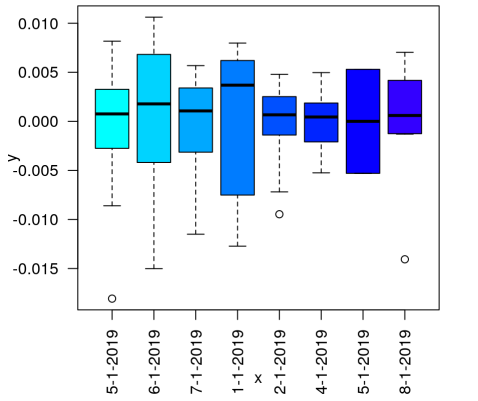

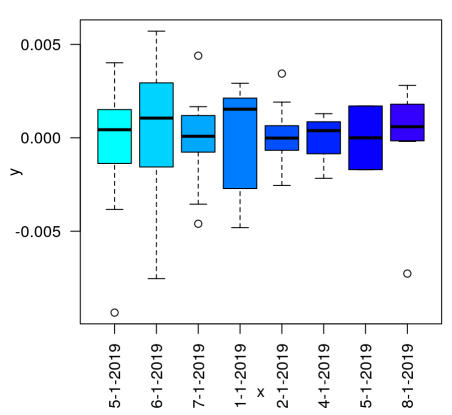

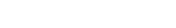

s7 date corr

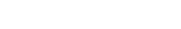

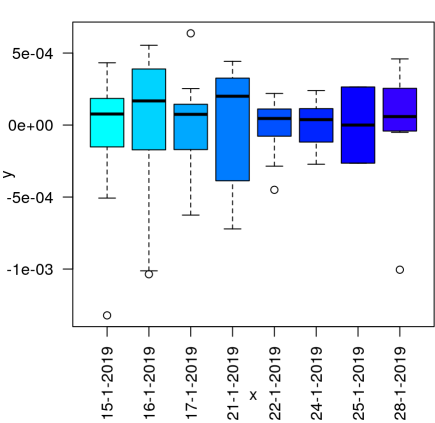

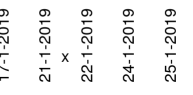

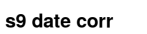

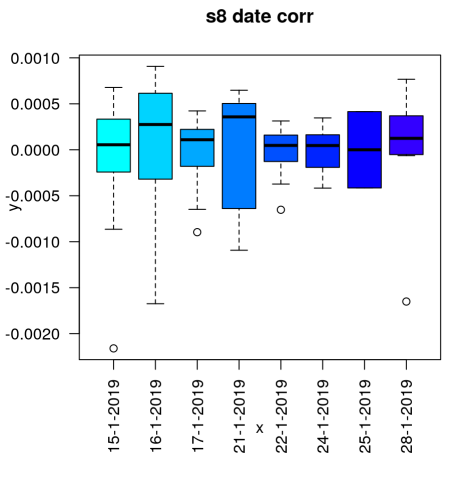

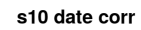

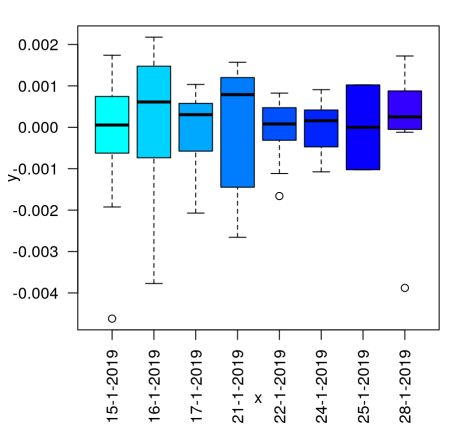

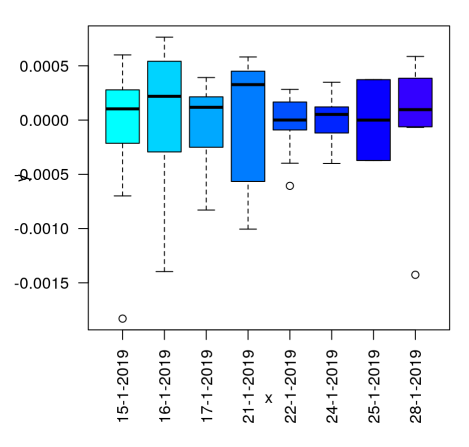

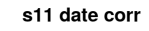

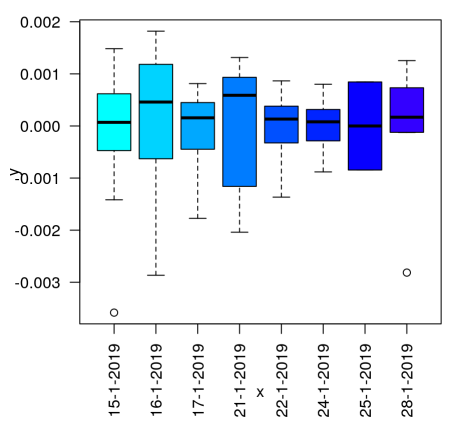

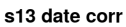

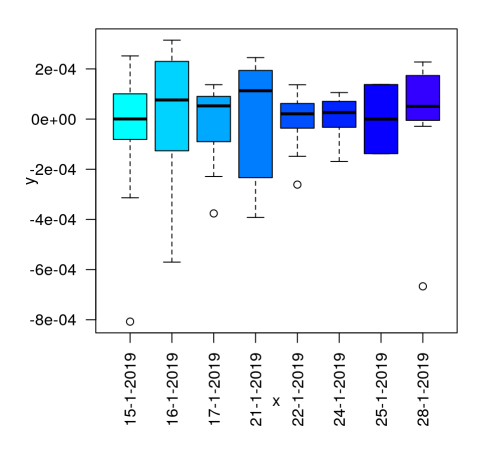

s12 date corr

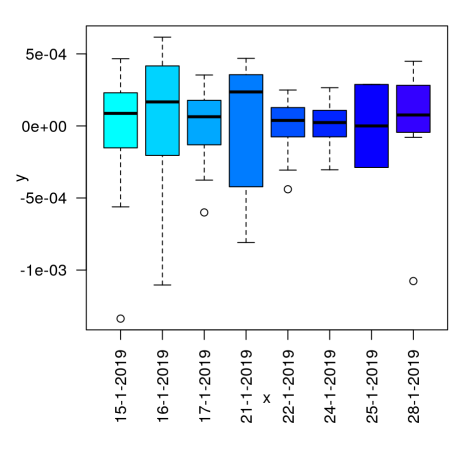

s14 date corr

![](_page_16_Figure_16.jpeg)

17

![](_page_17_Figure_0.jpeg)

![](_page_17_Figure_1.jpeg)

![](_page_17_Figure_2.jpeg)

![](_page_17_Figure_3.jpeg)

s16 date corr

![](_page_17_Figure_4.jpeg)

![](_page_17_Figure_5.jpeg)

![](_page_17_Figure_6.jpeg)

![](_page_17_Figure_7.jpeg)

![](_page_17_Figure_8.jpeg)

![](_page_17_Figure_9.jpeg)

![](_page_17_Figure_10.jpeg)

![](_page_17_Figure_11.jpeg)

![](_page_17_Figure_12.jpeg)

![](_page_18_Figure_0.jpeg)

![](_page_18_Figure_1.jpeg)

![](_page_18_Figure_2.jpeg)

![](_page_18_Figure_3.jpeg)

![](_page_18_Figure_4.jpeg)

![](_page_18_Figure_5.jpeg)

![](_page_18_Figure_6.jpeg)

s24 date corr

![](_page_18_Figure_7.jpeg)

![](_page_18_Figure_8.jpeg)

![](_page_18_Figure_9.jpeg)

![](_page_18_Figure_10.jpeg)

s30 date corr

![](_page_18_Figure_12.jpeg)

s31 date corr

![](_page_19_Figure_1.jpeg)

![](_page_19_Figure_2.jpeg)

![](_page_19_Figure_3.jpeg)

## Sensitivity and gestational age

Then we make comparisons between sensor measurements for different gestational ages. For each comparison, we take one time point only at a time: 7 days after birth, 14 days after birth, 21 days after birth (variable Day of life measured ). These comparisons are done with the global test first, using all sensors, and subsequently with an F-test from a one-way anova.

```
# Define objects which will contain the results
gt.mat <- matrix(1, nrow = 4, ncol = length(unique(dat
a.ann$Day_of_life_measured)))
rownames(gt.mat) <- c("GesAge", "GesAge after Delivery
", "GesAge after BirthWeight",
                       "GesAge after Feed")
colnames(gt.mat) <- sort(unique(data.ann$Day_of_life_m
easured))
t.mat \leq matrix(1, nrow = ncol(norm.sens), ncol = leng
th(unique(data.ann$Day of life measured)))
rownames(t.mat) <- colnames(norm.sens)
colnames(t.mat) <- sort(unique(data.ann$Day_of_life_me
asured))
# Variables of interest: 
# f.gesage
# f.deliv 
# f.bw
# f.feed
```

```
myday <-7myname1 <- paste(myday,"afterBirth", sep="")
selday <- data.ann$Day_of_life_measured == myday
mydata <- norm.sens[selday, ]
f.g1 <- factor(as.character(f.gesage[ selday ]))
f.d1 <- factor(as.character(f.deliv[ selday ]))
f.bw1 <- factor(as.character(f.bw[ selday ]))
f.fe1 <- factor(as.character(f.feed[ selday ]))
#
# For the day of life chosen, run both the global test
for all sensors
# and the Student's-t test per sensor, to explain norm
.sens variability
# by the variables of interest above
# 
gt.options(transpose = TRUE)
gt.g < -p.value(gt.f.g1, ~ mydata))
gt.del <- p.value(gt(f.g1, alternative = \sim mydata + f.
d1, null = -f.d1)gt.bw <- p.value(gt(f.g1, alternative = \sim mydata + f.
bw1, null = - f.bw1)gt.fe \leq p.value(gt(f.g1, alternative = \sim mydata + f.
fel, null = - f.fel)t.pvals <- NULL
for(xj in 1:ncol(mydata)) t.pvals <- c(t.pvals, 
                                        anova(lm(mydata
[, xj] ~ f.g1))[ "Pr(>F)"][1,1])
### Storing results
t.mat[, colnames(t.mat) == myday] < -t.pvalsgt.mat[, colnames(gt.mat) == myday] <- c(gt.g, gt.del,
gt.bw, gt.fe)
```

```
myday <-14myname1 <- paste(myday,"afterBirth", sep="")
selday <- data.ann$Day_of_life_measured == myday
mydata <- norm.sens[selday, ]
f.g1 <- factor(as.character(f.gesage[ selday ]))
f.d1 <- factor(as.character(f.deliv[ selday ]))
f.bw1 <- factor(as.character(f.bw[ selday ]))
f.fe1 <- factor(as.character(f.feed[ selday ]))
#
# For the day of life chosen, run both the global test
for all sensors
# and the Student's-t test per sensor, to explain norm
.sens variability
# by the variables of interest above
# 
gt.options(transpose = TRUE)
gt.g < -p.value(gt.f.g1, ~ mydata))
gt.del <- p.value(gt(f.g1, alternative = \sim mydata + f.
d1, null = -f.d1)gt.bw <- p.value(gt(f.g1, alternative = \sim mydata + f.
bw1, null = - f.bw1)gt.fe \leq p.value(gt(f.g1, alternative = \sim mydata + f.
fel, null = - f.fel)t.pvals <- NULL
for(xj in 1:ncol(mydata)) t.pvals <- c(t.pvals, 
                                        anova(lm(mydata
[, xj] ~ f.g1))[ "Pr(>F)"][1,1])
### Storing results
t.mat[, colnames(t.mat) == myday] < -t.pvalsgt.mat[, colnames(gt.mat) == myday] <- c(gt.g, gt.del,
gt.bw, gt.fe)
```

```
myday < -21myname1 <- paste(myday,"afterBirth", sep="")
selday <- data.ann$Day_of_life_measured == myday
mydata <- norm.sens[selday, ]
f.g1 <- factor(as.character(f.gesage[ selday ]))
f.d1 <- factor(as.character(f.deliv[ selday ]))
f.bw1 <- factor(as.character(f.bw[ selday ]))
f.fe1 <- factor(as.character(f.feed[ selday ]))
#
# For the day of life chosen, run both the global test
for all sensors
# and the Student's-t test per sensor, to explain norm
.sens variability
# by the variables of interest above
# 
gt.options(transpose = TRUE)
gt.g < -p.value(gt.f.g1, ~ mydata))
gt.del <- p.value(gt(f.g1, alternative = \sim mydata + f.
d1, null = -f.d1)gt.bw <- p.value(gt(f.g1, alternative = \sim mydata + f.
bw1, null = - f.bw1)gt.fe <- p.value(gt(f.g1[!is.na(f.fe1)], 
                     alternative = \sim mydata[!is.na(f.f
e1), ] + f.fel[!is.na(f.fel)],null = - f.fel[!is.na(f.fel)]t.pvals <- NULL
for(xj in 1:ncol(mydata)) t.pvals <- c(t).pvals,
                                        anova(lm(mydata
[\, , \, xj] ~ f.g1))[ "Pr(>F)"][1,1])
### Storing results
t.mat[, colnames(t.mat) == myday] <- t.pvalsgt.mat[, colnames(gt.mat) == myday] <- c(gt.g, gt.del,
gt.bw, gt.fe)
```
ANOVA results can be summarized in various ways. For example, we look at the smallest p-value per day, across all sensors:

```
round(apply(t.\text{mat}, 2, \text{min}), 3)
```

```
## 7 14 21 
## 0.358 0.131 0.609
```
This already indicates that there is no effect of gestational age.

We also run a global test, which explains gestational age using all sensors at once, first with only the sensor data, then checking the added value of the sensor data after correcting for delivery, birth weight and feed, one at a time. The p-values obtained are:

```
round(gt.mat, 3)
```

```
\# \# 21
## GesAge 0.383 0.656 0.955
## GesAge after Delivery 0.422 0.667 0.973
## GesAge after BirthWeight 0.321 0.871 0.861
## GesAge after Feed 0.640 0.472 0.790
```
This confirms the results from ANOVA.

#### Mode of delivery and sensor data

We also looked at the effect of mode of delivery on sensor measurements made at 7 days after birth, 14 or 21.

```
# Define objects which will contain the results
gt.mat <- matrix(1, nrow = 1, ncol = length(unique(dat
a.ann$Day_of_life_measured)))
rownames(gt.mat) <- c("Delivery")
colnames(gt.mat) <- sort(unique(data.ann$Day_of_life_m
easured))
t.mat \leq matrix(1, nrow = ncol(norm.sens), ncol = leng
th(unique(data.ann$Day of life measured)))
rownames(t.mat) <- colnames(norm.sens)
colnames(t.mat) <- sort(unique(data.ann$Day_of_life_me
asured))
# Variables of interest: 
# f.deliv
```

```
myday <-7myname1 <- paste(myday,"afterBirth", sep="")
selday <- data.ann$Day_of_life_measured == myday
mydata <- norm.sens[selday, ]
f.d1 <- factor(as.character(f.deliv[ selday ]))
#
# For the day of life chosen, run both the global test
for all sensors
# and the Student's-t test per sensor, to explain norm
.sens variability
# by the variables of interest above
# 
gt.options(transpose = TRUE)
gt.g < -p.value(gt.f.d1, ~ mydata))
t.pvals <- NULL
for(xj in 1:ncol(mydata)) t.pvals <- c(t.pvals,
                                        anova(lm(mydata
[, xj] ~ f.d1))[ "Pr(>F)"][1,1])
### Storing results
t.mat[, colnames(t.mat) == myday] <- t.pvalsgt.mat[, colnames(gt.mat) == myday] <- gt.g
```

```
myday <-14myname1 <- paste(myday,"afterBirth", sep="")
selday <- data.ann$Day of life measured == myday
mydata <- norm.sens[selday, ]
f.d1 <- factor(as.character(f.deliv[ selday ]))
#
# For the day of life chosen, run both the global test
for all sensors
# and the Student's-t test per sensor, to explain norm
.sens variability
# by the variables of interest above
# 
gt.options(transpose = TRUE)
gt.g \leftarrow p.value(gt(f.dl, \sim mydata))
t.pvals <- NULL
for(x<sup>\uparrow</sup> in 1:ncol(mydata)) t.pvals <- c(t.pvals,
                                          anova(lm(mydata
[, xj] ~ f.d1))[ "Pr(>F)"][1,1])
### Storing results
t.mat[, colnames(t.mat) == myday] <- t.pvalsgt.mat[, colnames(gt.mat) == myday] <- gt.g
```

```
myday < -21myname1 <- paste(myday,"afterBirth", sep="")
selday <- data.ann$Day_of_life_measured == myday
mydata <- norm.sens[selday, ]
f.d1 <- factor(as.character(f.deliv[ selday ]))
#
# For the day of life chosen, run both the global test
for all sensors
# and the Student's-t test per sensor, to explain norm
.sens variability
# by the variables of interest above
# 
gt.options(transpose = TRUE)
gt.g < -p.value(gt.f.d1, ~ mydata))
t.pvals <- NULL
for(xj in 1:ncol(mydata)) t.pvals <- c(t.pvals, anova(lm(mydata
[, xj] ~ f.d1))[ "Pr(>F)"][1,1])
### Storing results
t.mat[, colnames(t.mat) == myday] <- t.pvalsgt.mat[, colnames(gt.mat) == myday] <- gt.g
```
ANOVA results can be summarized in various ways. For example, we look at the smallest p-value per day, across all sensors:

```
round(apply(t.\text{mat}, 2, \text{min}), 3)
```

```
## 7 14 21 
## 0.520 0.503 0.268
```
This already indicates that there is no effect of gestational age.

We also run a global test, which explains gestational age using all sensors at once, first with only the sensor data, then checking the added value of the sensor data after correcting for delivery, birth weight and feed, one at a time. The p-values obtained are:

```
round(gt.mat, 3)
```

```
## 7 14 21
## Delivery 0.716 0.946 0.331
```
So, we also found no evidence that delivery can display association with the sensor data.

### Heatmaps normalized data

For completeness, we make heatmaps of the normalized sensor data.

![](_page_27_Figure_2.jpeg)

**Figure S1.** *Heatmap for corrected sensor data by gestational age at day 7 of life.* Sensor outcomes are equally distributed between groups with most centered data close to 0 (white color).  $(GA \leq 27$  weeks: green, > 27 weeks: blue color).

```
myvar <- var.in.colour(f.deliv, mystart=0.4, myend=0.7
\lambdaheatmap. 2 (mydata, trace = 'none', col = 'bluered', #breaks = seq(0, 0.01, by =0.001),
          RowSideColors = myvar[1], main = paste("Week", myday))
legend("topright", legend = myvar[[3]], fill = myvar[[2]], cex=0.5)
```
![](_page_28_Figure_1.jpeg)

**Figure S2.** *Heatmap for corrected sensor data by mode of delivery at day 7 of life.* Sensor outcomes are equally distributed between groups with most centered data close to 0 (white color). (vaginal delivery: green, C-section: blue color).

```
myday < -14mynamel <- paste(myday,"afterBirth", sep="")
selday <- data.ann$Day of life measured == myday
mydata <- norm.sens[selday & sel.nona, ]
d.ann <- data.ann[selday & sel.nona, ]
f.gesage <- factor(cut(d.ann$Gestational age days, bre
aks = C(0, 27*7, 30*7)),
                     labels = c("<= 27w", ">> 27w")f.deliv <- factor(d.ann$Mode of delivery, labels = c("
vaginal", "c-section"))
f.bw <- factor(cut(d.ann$Birth.weight_grams, breaks =
C(0, 900, 1200, 2000),
                 labels = c("<= 900g", "900g < x <= 1200q'', "> 1200q''))
data.ann$Feeding mode prior day of life analyzed[ data
.ann$Feeding mode prior day of life analyzed < 0] <- N
A
myvar <- var.in.colour(f.gesage, mystart=0.4, myend=0.
7)
heatmap. 2 (mydata, trace = 'none', col = 'bluered', #breaks = seq(0, 0.01, by =0.001),
           RowSideColors = myvar[11], main = paste("We
ek", myday))
legend('topright", legend = myvar[[3]], fill = myvar[[2]], cex=0.5)
       Color Key
      and Histogram
 \frac{C_{\text{OUMI}}}{1000}\circ\frac{1}{2} <= 27w
    -0.040\quad 0.02Value
               -ť
               FFF<br>T
               굔
               군
               Ē
               Ę
```
![](_page_29_Figure_1.jpeg)

8 8 8 8 8 9 8 노 8 8 3 1 8 9 1 1 1 1 1 2 8 0 1 8 8 9 1 8 8 9 1 8 8 9 1 8 9 1 8 9 1 8 9 1 8 9 1 8 9 1 8 9 1 8 9 1

п

-ç d 玉

ć

도 乓 ť q,  $\overline{52}$ 

17<br>33<br>25

29

 $31$  $\frac{20}{13}$ 

3<br>18<br>30<br>4<br>34<br>4<br>8<br>4<br>38

![](_page_30_Figure_0.jpeg)

**Figure S4.** *Heatmap for corrected sensor data by mode of delivery at day 14 of life.* Sensor outcomes are equally distributed between groups with most centered data close to 0 (white color).  $(GA \leq 27$  weeks: green, > 27 weeks: blue color).

![](_page_31_Figure_0.jpeg)

![](_page_31_Figure_1.jpeg)

**Figure S5.** *Heatmap for corrected sensor data by gestational age at day 21 of life.* Sensor outcomes are equally distributed between groups with most centered data close to 0 (white color).  $(GA \leq 27$  weeks: green, > 27 weeks: blue color).

![](_page_32_Figure_0.jpeg)

**Figure S6.** *Heatmap for corrected sensor data by mode of delivery at day 21 of life.* Sensor outcomes are equally distributed between groups with most centered data close to 0 (white color).  $(GA \leq 27$  weeks: green, > 27 weeks: blue color).

### **Packages and versions**

sessionInfo()

```
## R version 3.6.3 (2020-02-29)
## Platform: x86 64-pc-linux-gnu (64-bit)
## Running under: Ubuntu 18.04.4 LTS
##
## Matrix products: default
## BLAS: /usr/lib/x86 64-linux-gnu/blas/libblas.so.3.7.1
## LAPACK: /usr/lib/x86_64-linux-gnu/lapack/liblapack.so.3.7.1
##
## locale:
## [1] LC_CTYPE=en_US.UTF-8
                                  LC NUMERIC=C
\# [3] LC TIME=nl NL.UTF-8
                                  LC COLLATE=en US.UTF-8
## [5] LC MONETARY=nl NL.UTF-8
                                  LC MESSAGES=en US.UTF-8
## [7] LC PAPER=nl NL.UTF-8
                                  LC NAME=C
# [9] LC ADDRESS=C
                                  LC TELEPHONE=C
## [11] LC MEASUREMENT=nl NL.UTF-8 LC IDENTIFICATION=C
##
## attached base packages:
## [1] stats
                graphics grDevices utils
                                             datasets methods
                                                                  base
##
## other attached packages:
## [1] globaltest 5.38.0 survival 3.1-11 gplots 3.0.1.1
\#\### loaded via a namespace (and not attached):
## [1] Rcpp 1.0.3
                           pillar 1.4.2
                                                 compiler 3.6.3
## [4] bitops 1.0-6
                            tools 3.6.3zeallot 0.1.0
## [7] digest 0.6.23
                            bit 1.1-14
                                                 memoise 1.1.0
## [10] tibble 2.1.3
                            annotate 1.62.0
                                                 evaluate 0.14
## [13] RSQLite 2.1.2
                            lattice 0.20-40
                                                 pkgconfig 2.0.3
                            Matrix_1.2-18DBI 1.0.0
## [16] rlang_0.4.2
## [19] yaml_2.2.0
                            parallel_3.6.3
                                                 xfun 0.11
## [22] stringr 1.4.0
                            knitr 1.26
                                                 IRanges 2.18.3
## [25] S4Vectors 0.22.1
                            vctrs 0.2.0gtools 3.8.1
## [28] caTools 1.17.1.2
                            stats4 3.6.3
                                                 bit64 0.9-7
## [31] grid 3.6.3
                            Biobase 2.44.0
                                                 AnnotationDbi 1.46.1
## [34] XML 3.98-1.20
                            rmarkdown 1.18
                                                 gdata 2.18.0
## [37] blob_1.2.0
                            magrittr_1.5
                                                 backports_1.1.5
## [40] htmltools 0.4.0
                            splines_3.6.3
                                                 BiocGenerics 0.30.0
## [43] xtable 1.8-4
                            KernSmooth 2.23-16
                                                 stringi 1.4.3
## [46] RCurl 1.95-4.12
                            crayon 1.3.4
```